**AutoCAD Crack With Registration Code PC/Windows [April-2022]**

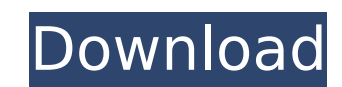

Popular articles Cracked AutoCAD With Keygen commands and objects AutoCAD has many commands and objects that can be used to perform a variety of tasks. These commands are broken down into subcommands and sub-subcommands. AutoCAD will take the input data (for example, the coordinates of a point) and make this data visible on the drawing surface, creating objects that can be manipulated, transformed, and deleted. The term "object" is also used to describe an object that is part of a drawing. The specific commands, used to create, open, close, modify, and save drawings, are discussed in the commands section below. These commands are, for the most part, just wrappers around the commands used in older CAD systems. There are a number of commands that were introduced in AutoCAD 2014 to add additional functionality that were not part of the base program. These are discussed in the new functionality section. Drawing commands In AutoCAD, the term "drawing" refers to a single drawing or the current document in an existing drawing, and to the area on a page or layout where drawing commands are given. When writing a drawing, the user can also use the command language to link objects, generate cross-references, and duplicate objects. The term "drawing" refers to the entire document or at least the current drawing. It is not equivalent to a standard CAD concept of a sheet, which is a separate piece of paper that contains the drawing of an object. When a user clicks on a paper tab in the drawing toolbar or the Drawing toolbar, the entire document is redrawn and the pages are automatically synchronized. This behavior can be changed by the user by using the Drawing - Reload command. Objects The term "object" refers to anything that can be manipulated or edited in AutoCAD. An object, such as a line or circle, can be edited using the commands that are part of the object or its sub-objects. A sub-object contains a number of objects. For example, a simple box has a line, a circle, and a text box, which are all parts of the line and circle object. One of the most important concepts in AutoCAD is the concept of viewing and drawing. A drawing is a surface that can be displayed on the page or layout that contains the objects, cross-references, and dynamic text. In this way, a drawing consists of objects,

**AutoCAD**

AutoCAD is the most widely used CAD package and remains a powerful and reliable software. References Further reading External links Autodesk Official website Autodesk Exchange Autodesk VSA3d AutoCAD 2018 Help Website AutoCAD User's Forums Autodesk Academy Category:2D vector graphics software Category:AutoCAD Category:Computer-aided design software for Windows Category:Graphics software that uses Qt Category:Proprietary software The advent of a lower priced point-ofservice solution should lead to more widespread adoption. This, combined with the ability to replace generic wearable devices and wearable computing for the delivery of care, will accelerate the uptake of the wearable device ecosystem. PIONEER The pioneering wave will be led by the nation's largest healthcare delivery system as the pivot point for enterprise adoption of wearable devices. This will lead to a wave of wearable device organizations, including not only healthcare delivery systems and hospitals, but the other sectors that are beginning to implement wearable devices. REVOLUTION Devices will continue to be

adopted as healthcare providers have a stake in the success of their patient population and a larger stake in the success of the entire enterprise. Marketing budgets will increase to enable the investment in marketing in this space. The landscape will evolve from healthcare's visual experience, which is largely comprised of three-dimensional images and icons, to a fully immersive experience that includes an embedded operating system in a computer-like device. Expansion into the rest of the enterprise, as more healthcare systems transition to wearable devices, will begin. BOTTOM LINE The new paradigm of wearable computing is on the cusp of real change in how we view healthcare. Devices will continue to transform the nature of healthcare delivery, giving patients more visibility into their own data and their own environment. The end result is improved care and improved experiences for patients. The promise of wearable computing is to lead to the positive transformation of healthcare. It is the first significant evolution in how healthcare is delivered, and it is gaining momentum. When you combine the vision of having two cameras looking down at a wearer, transmitting what they see to your display, and having sensors on the user, and you get a real vision of what we'll be doing in the not too distant future. This vision is beginning to take shape, with the release ca3bfb1094

Create a new drawing file. Create a new block in the drawing, where you are going to add the keygens. Select the keygen tool. Click on the object, where you want to export the keygen (the block). Select "keygen" option. Click OK. Now press Ctrl + C. Run the following command in the DOS window: C: cd C:\Program Files (x86)\Autodesk\AutoCAD 2011\acad.exe Press Enter. Press Shift + Enter at the same time to run the batch file. Do not select the keygen file. Click OK. You will see a prompt window that says: "Start is the process of using Autodesk Autocad application Autocad.exe. Press ENTER to start the process. Press ESC to stop it." Press ESC. Press OK. Press CTRL + C. You will see the following message: "We have not written the keygen in the keygen in the drawing. Press Enter to start the process." Press Enter to start the process. Press ESC to stop it." Press ESC. Press OK. You will see the following message: "The keygen for the block is not in the keygen of the drawing, so now you have to create it. Press ENTER to start the process." Press ENTER to start the process. Press ESC to stop it." Press ESC. Press OK. You will see the following message: "We have not written the keygen in the keygen in the drawing. Press Enter to start the process." Press Enter to start the process. Press ESC to stop it." Press ESC.

Press OK. You will see the following message: "The keygen for the block is not in the keygen of the drawing, so now you have to create it. Press ENTER to start the process." Press Enter to start the process. Press ESC to stop it." Press ESC. Press OK. Press CTRL + C.

## **What's New In?**

Draw automatically directly to CAD, without having to create new drawing sheets. (video: 2:20 min.) Re-render the preview image with the new settings and then save it to file. Add a comment or highlight selected parts to introduce the changes in your drawings to your team members. New preview with highlights. Contextual Part Editor Every part is automatically marked as selected in your drawing based on the layer it is placed on. See and highlight in the same place with the same tool. As you hover over a part you see the part's information directly above the part. Simplify the drawing process by showing only the parts with changes to display in context. Display the information for all parts without having to mark them individually. Include or exclude parts from the display by selecting or deselecting them. Grow and collapse parts for an optimal display. Undo and Redo: Undo to modify the last move, insert, or selection. Redo to correct mistakes in your current moves, inserts, or selections. New tool options: Undo workspaces: By default undo is on a per tool basis. With the new Undo workspaces you can now set undo to be on a per workspace basis. This means you can create a new undo workspaces which will save your undo history for the current drawing session. (video: 1:52 min.) Add a comment or highlight selected parts to introduce the changes in your drawings to your team members. Get started with the new tools in AutoCAD 2023. CAD preview: Select parts or groups to see the drawing in the context of a reference. Change the reference with the new tools in AutoCAD 2023. Use the new tool set to see the changes in your drawings and comments in context. Autodesk® Revit® 2019 Software Subscription: AutoCAD 2023 and Autodesk® Revit® 2019 are compatible. The subscription includes

the all new improvements to both AutoCAD and Revit. In addition to the new features of the program, Revit subscriptions also include free updates for both products for three years from the purchase date. Autodesk® AutoCAD®

1. Turn on your USB stick. 2. Insert a 4GB SD Card into the USB stick. 3. Open the interface on the USB stick using the following URL : For example, if your USB stick and the SD card are on the same computer, they may be located at the following URL: 4. Install the necessary software (via the browser) as described in step 2. Note

## Related links:

<https://www.raven-guard.info/autocad-crack-serial-number-full-torrent-for-windows/> <https://loop411.com/wp-content/uploads/2022/07/pasathl.pdf> http://www.abbotsfordtoday.ca/wp-content/uploads/2022/07/AutoCAD\_Crack\_Free\_Download\_2022.pdf <http://moonreaderman.com/autocad-crack-33/> <https://parsiangroup.ca/2022/07/autocad-crack-license-key-full-for-windows-updated-2022/> <https://albookers.com/wp-content/uploads/2022/07/AutoCAD-27.pdf> <https://www.shopizzo.com/autocad-24-2-mac-win-updated/> <http://op-immobilien.de/?p=21106> <https://tectronindustries.com/wp-content/uploads/2022/07/AutoCAD-10.pdf> <https://feimes.com/autocad-crack-with-serial-key-april-2022/> [https://rebon.com.co/wp-content/uploads/2022/07/AutoCAD\\_\\_Full\\_Product\\_Key\\_Download-1.pdf](https://rebon.com.co/wp-content/uploads/2022/07/AutoCAD__Full_Product_Key_Download-1.pdf) <https://autocracymachinery.com/autocad-crack-x64-2022/> <https://www.cbdxpress.de/wp-content/uploads/AutoCAD-598.pdf> https://bali.live/wp-content/uploads/2022/07/AutoCAD\_Crack\_\_Activation\_Key\_Free\_PCWindows\_Latest2022.pdf [https://deradiobingo.nl/wp-content/uploads/2022/07/AutoCAD\\_Crack\\_.pdf](https://deradiobingo.nl/wp-content/uploads/2022/07/AutoCAD_Crack_.pdf) <https://parsiangroup.ca/2022/07/autocad-crack-2022-new-4/> [https://www.coursesuggest.com/wp-content/uploads/2022/07/AutoCAD\\_Crack\\_\\_Free\\_X64\\_Latest\\_2022.pdf](https://www.coursesuggest.com/wp-content/uploads/2022/07/AutoCAD_Crack__Free_X64_Latest_2022.pdf) [https://luxurygamingllc.com/wp-content/uploads/2022/07/AutoCAD\\_Crack\\_For\\_PC.pdf](https://luxurygamingllc.com/wp-content/uploads/2022/07/AutoCAD_Crack_For_PC.pdf) [https://ecageophysics.com/wp-content/uploads/2022/07/AutoCAD\\_Crack\\_\\_Product\\_Key\\_PCWindows\\_Latest.pdf](https://ecageophysics.com/wp-content/uploads/2022/07/AutoCAD_Crack__Product_Key_PCWindows_Latest.pdf) <http://periodistasagroalimentarios.org/advert/autocad-crack-keygen-full-version-download/>